### FECAPI

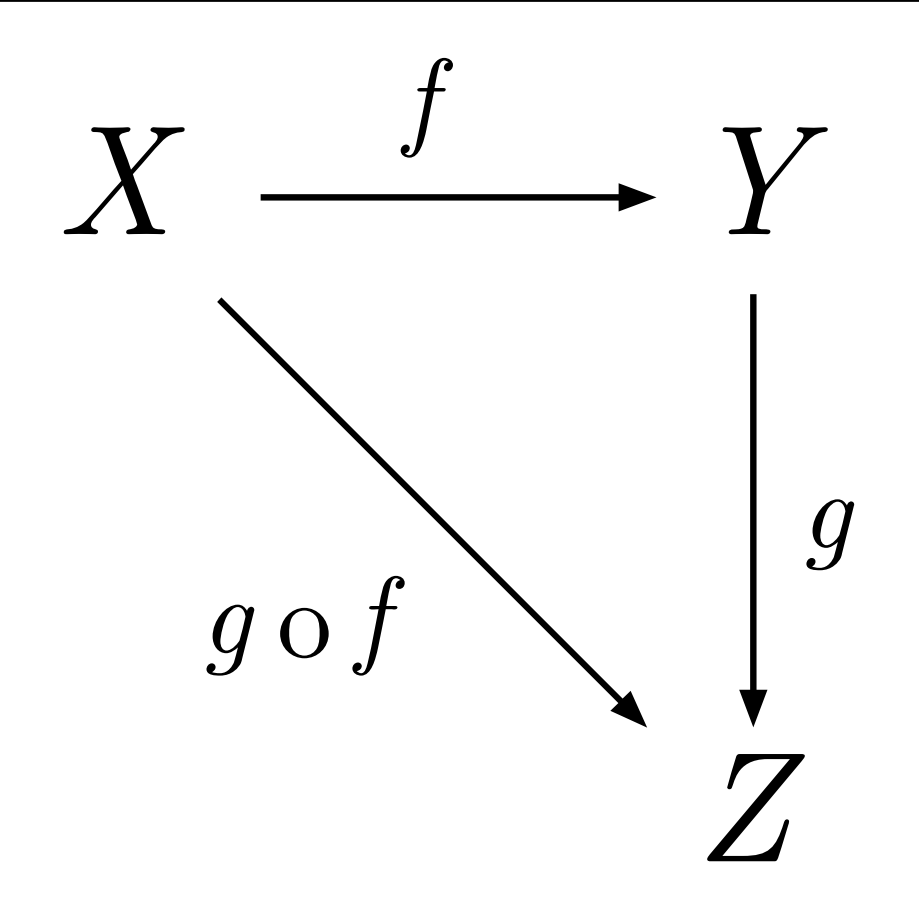

General Abstract Nonsense with an Application to DSP Using GNU Radio

Nicholas McCarthy

namccart@gmail.com

https://github.com/namccart/fecapi master, next, grcon\_cleanup pybombs install fecapi

# The State of Play

●Iterative Solutions.

–Broad selection of mostly Viterbi-based turbo decoders (actual, useful standards), RS.

–Matlab and C MEX, open source.

●KA9Q.

–Convolutional (FANO and Viterbi, common parameters), Reed Soloman (already "in" GR). –Hand-vectorized.

●Spiral.

–Parameterizable Convolutional (Viterbi).

–Machine-vectorized (intrinsics, mostly better than KA9Q).

●OpenFEC

–Only AL-FEC... meaning application layer... (LDPC "staircase" and Reed Solomon). –Nice, unified API with performance applications.

•Tip of the iceberg... journal papers, masters' theses, information theory hobbyists, proprietary implementations.

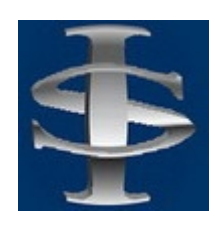

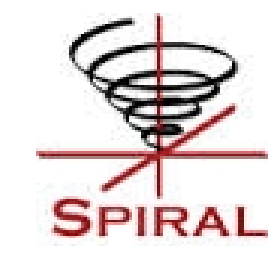

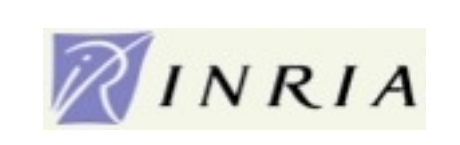

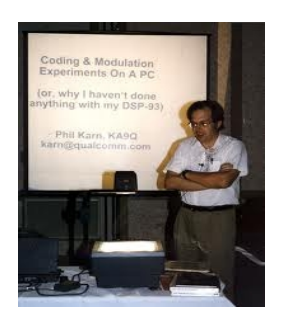

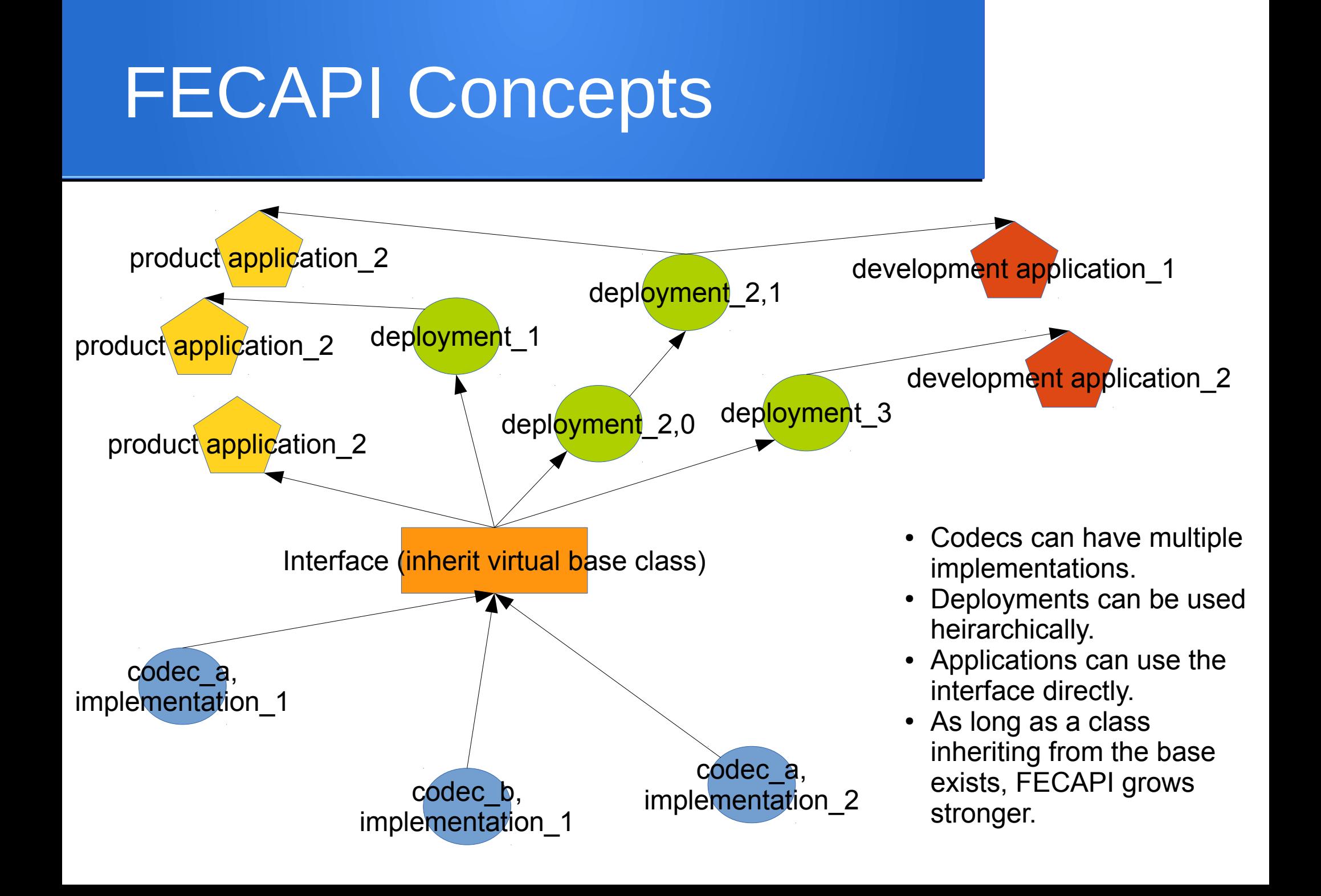

## The Interface

#### class FEC\_API generic\_decoder

●Pure virtuals: –generic\_work(void\*, void\*)  $\overline{\mathsf{int}}$  get input size()... (k,n)  $\overline{\phantom{a}}$  + int get\_output\_size()... (n,k)

#### ●Defaults:

–no frame overlap.

–soft float inputs, unpacked bit output. –fixed frame size (or simulated frame). –no buffered input (memcpy).

●Default overrides (virtuals): –get\_history() –get\_conversion() –get\_input\_item\_size() –get\_output\_conversion() –get\_output\_item\_size() –destructive() –set\_framebits(int)

Intensions: inheritance should be easy, and the interface should have as little impact as possible on codec design.

## Codec: cc\_decoder

#### class FEC\_API cc\_decoder : public generic\_decoder

### ●Features.

–8-bit fixed-point implementation using 16-way vectorization (Spiral).

 $-1/2$ ,  $k=7$ .

- –Parameterizable length.
- –Parameterizable defining polynomials.
- –Supports terminated, streaming, tailbiting, and truncated modes.

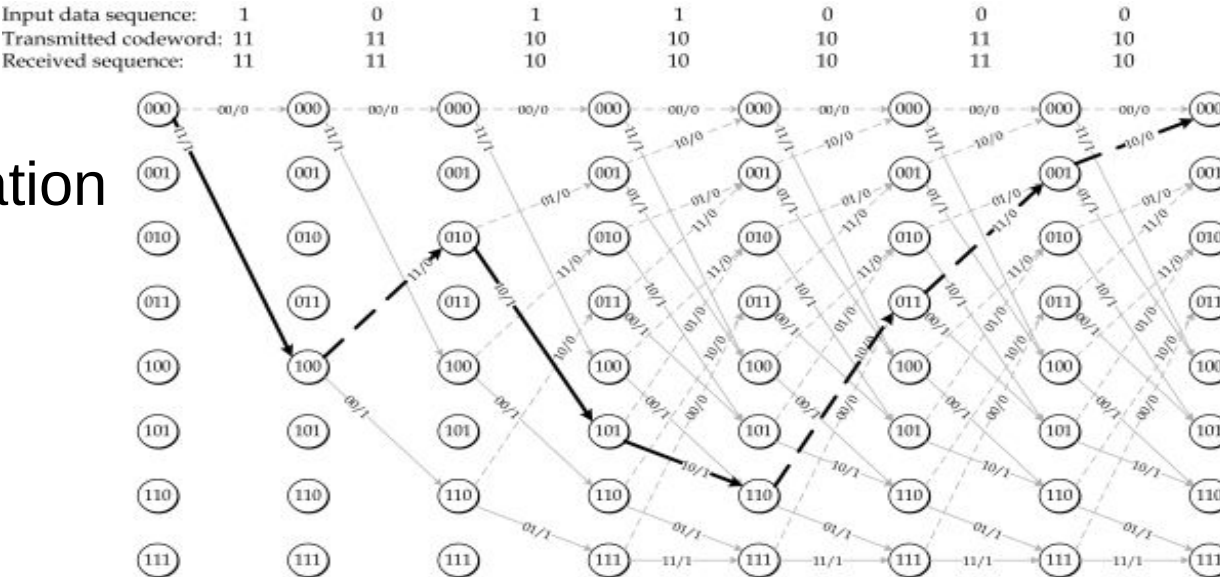

●Utilizes out-of-tree volk module (volk\_fecapi) kernel.

●Mechanism for loading new rate/constraint length-specific kernels as needed.

Intensions: Make Spiral decoder immediately useful to GR. Provide example using all FECAPI aspects.

## Other Codecs

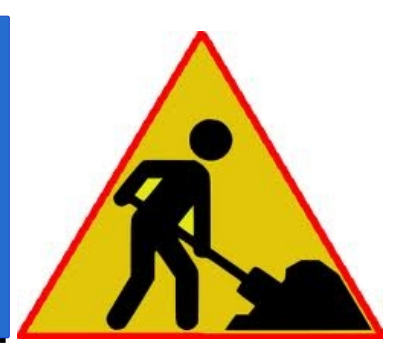

- ●Reed-Solomon.
	- –Karn implementation.
	- –rs\_char version.
	- –8-bit symbols (255 byte codeword).
	- –Arbitrary shortening.
- LDPC.
	- Manu,
	- Tracie.

# Basic Deployment (Streams)

#### class FEC\_API fec\_decoder

●gr\_block

- –Fixed rate decimation.
- –History with no zero-fill.
- –Requires sprt to interface object.
- –Work decodes as many frames as possible.
- –Supports destructive (copy)/non-destructive (non-copy) modes.

### •Oddities.

- –Does not inherit from
	- sync\_decimator.
- –Does not use set history (output\_multiple manipulation).

**CC Def Decoder Definition** ID: dec **Threading Dimensions: 1** Dimension 1: 16 Frame Bits: 4.096k **Constraint Length (K): 7** Rate Inverse (1/R) (1/2) --> 2: 2 Polynomials: 79, 109 **Start State: 0 End State: 0 Streaming Behavior: Terminated** 

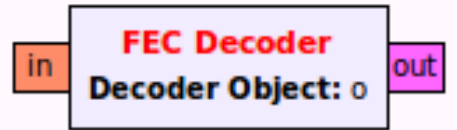

Intensions: Promote code into GR without having to (re)implement basic gnuradio inheritance details.

# Ordinary Deployment (Streams)

**CC Def Decoder Definition ID: dec Threading Dimensions: 1** Dimension 1:16 Frame Bits: 4.096k **Constraint Length (K): 7** Rate Inverse (1/R) (1/2) --> 2: 2 Polynomials: 79, 109 **Start State: 0 End State: 0 Streaming Behavior: Terminated** 

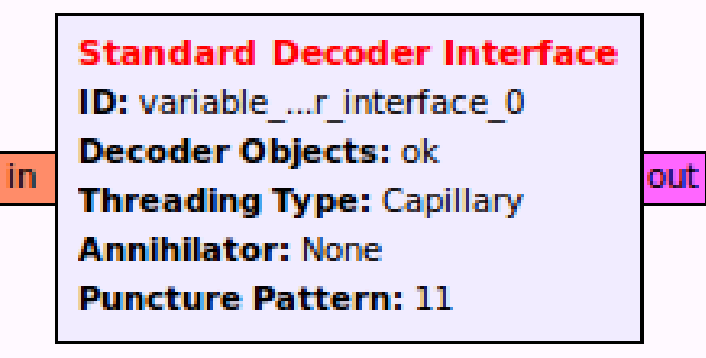

extended decoder interface.py

●GRC variable: create a list of generic\_decoder objects.

•Standard Decoder Interface.

–Type conversion based on interface virtual functions.

–Threading via instantiation of fec decoder blocks (capillary, ordinary).

–Access common utilities.

Intensions: Provide a 90% solution for threading, type-converting and soft-bit manipulation.

# Framed Deployment (Tagged Streams)

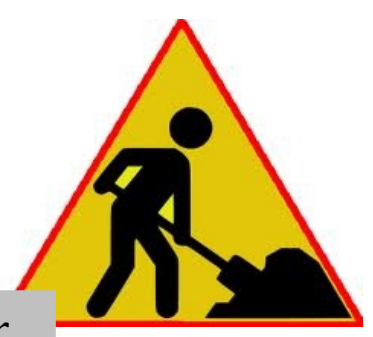

class FEC\_API tagged\_fec\_decoder

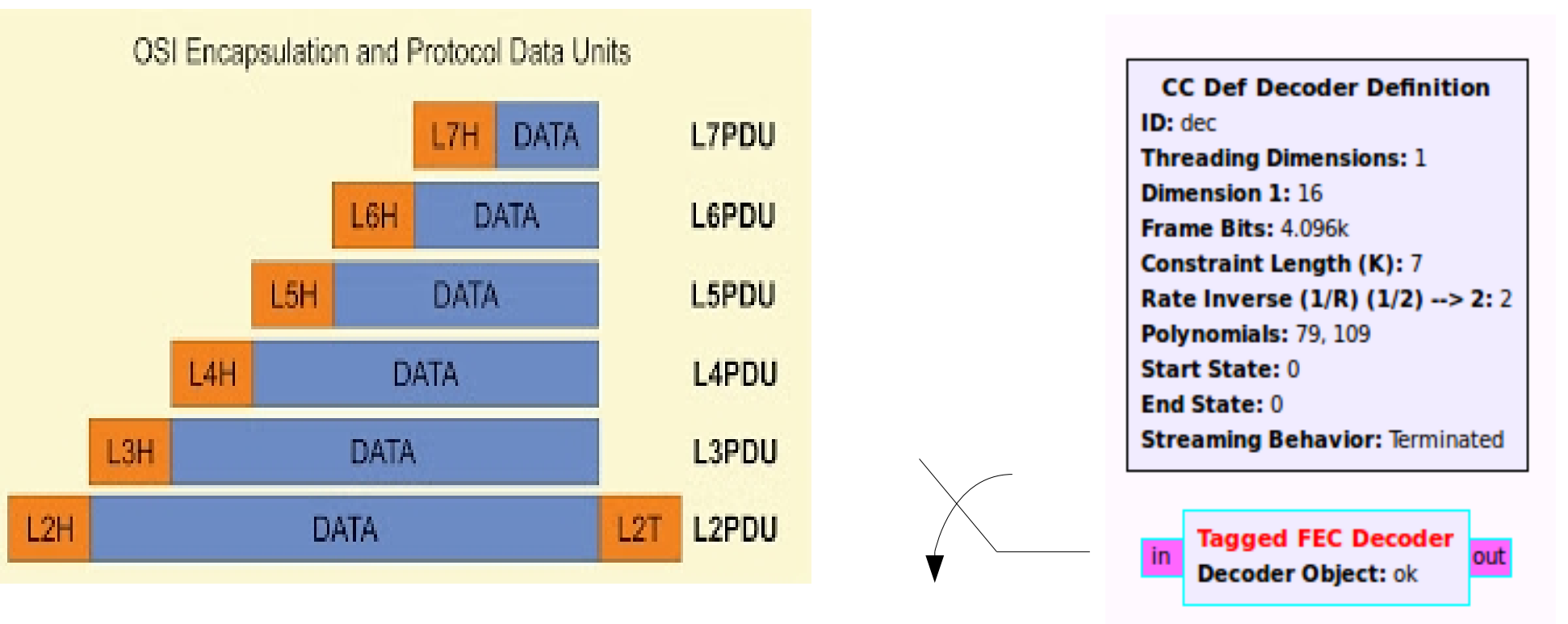

### ●Localized buffer with max size.

●Framesize adjustment.

Intensions: Replicate the basic deployment for variable-length frames in tagged\_stream format.

# Pooled Resource Deployment (Events)

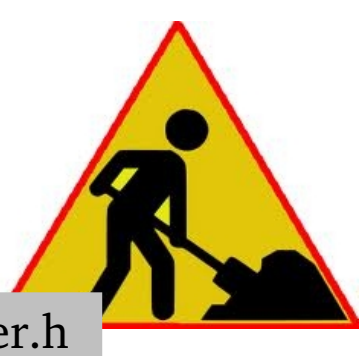

pooled\_resource.h, pooled\_decoder.h

- ●pooled\_resource
- –Type-templated lockfree queue.
- –Grows upon contention (to stated max).

●managed\_resource\_pool

–Map of pooled\_resource objects. –Map indexed by input to a factory function.

–One pool, different parameterizations of the same resource class.

#### ●decoder\_pool

–Standard implementation of m.r.p. for generic\_decoder.

–Requires static member "make" factory function

–Make maps indices to parameterizations.

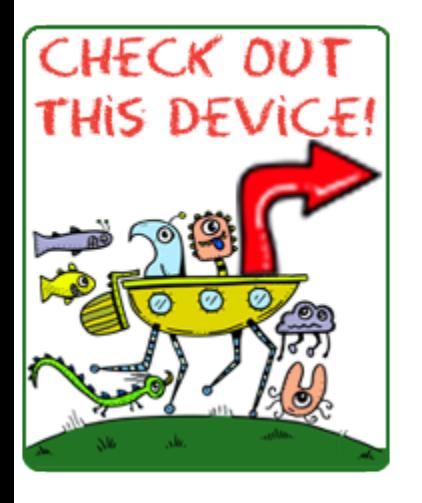

pooled decoder<managed cc decoder> cc dec; cc\_dec.decode(in, out, framesize, VARIANT\_0);

> Intensions: threadsafe, runtime configurable resource management with dynamic growth.

# BER Comparison Development Ap

#### cc\_bercurve.grc

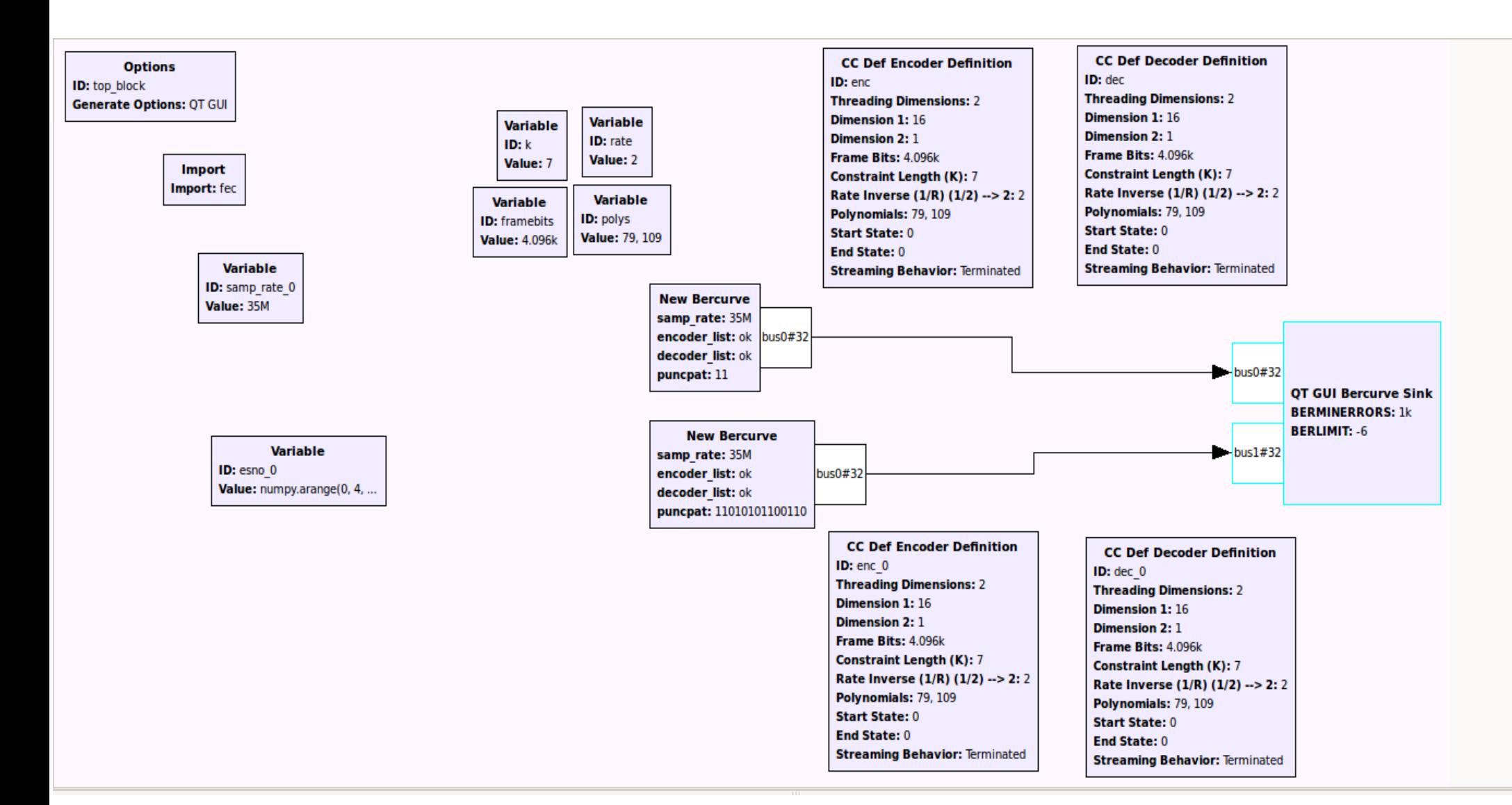

# BER Comparison Developmen

●Real-time visual feedback.

•Settings for # errors until result locks, minimum discoverable BER.

●Cycles through 35 distinct line styles, curves named from grc object parameter.

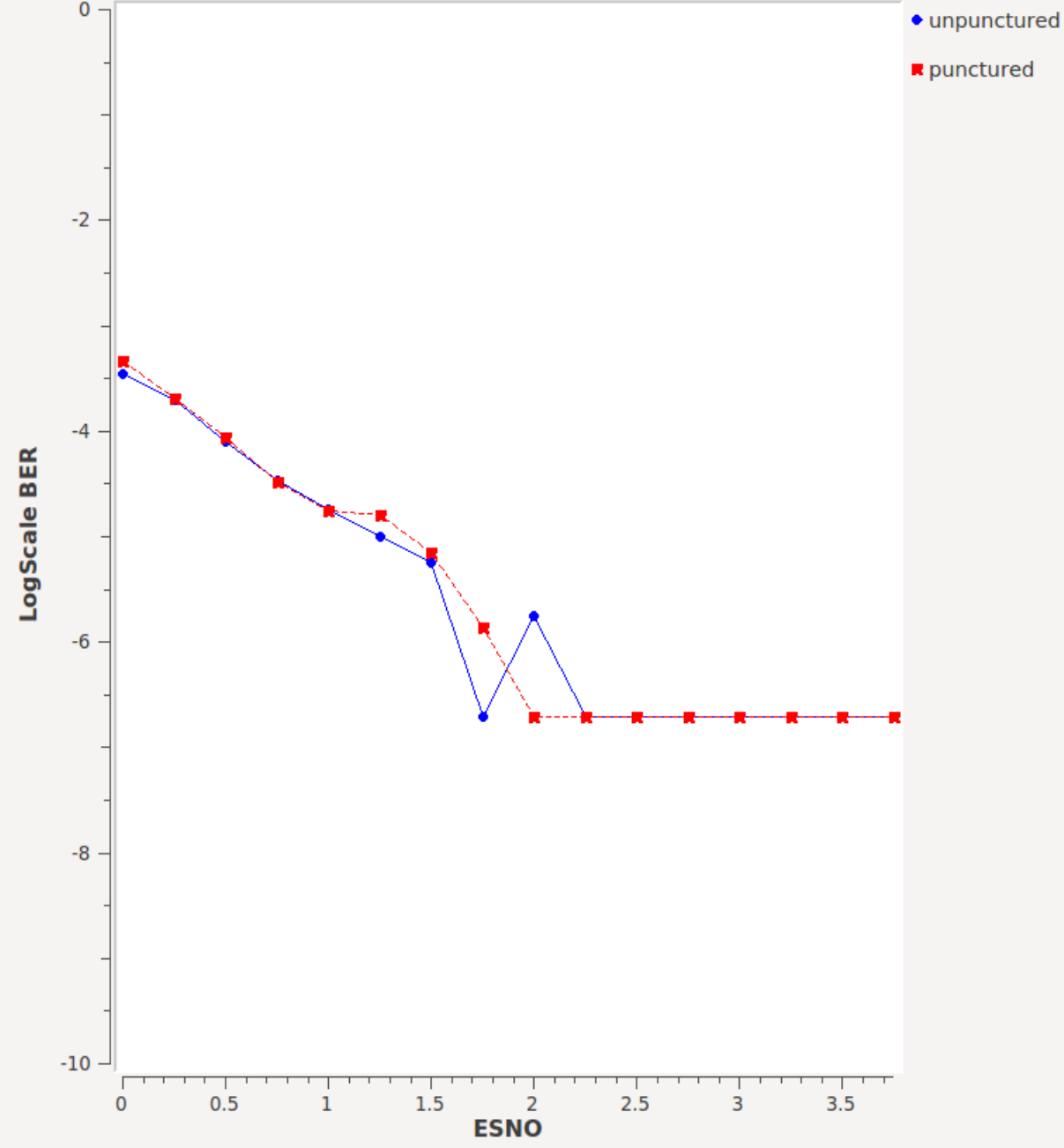

## Other Features

"Any polynomial vector of degree d orthogonal to the generator matrix G of a convolutional code can be converted to a binary "dualword" of length  $n \times (d + 1)$ . This dualword is orthogonal to any shift by a multiple of n bits of the output bitstream of the code."

--Cluzeau, Finiaz, "Reconstruction of Convolutional Codes*"*

# fec corr bb.

fec puncture.

●fec\_reinflate.

# fec interleave. fec deinterleave.

Primary benefit: For n output streams of size m items each, fec\_interleave and fec deinterleave can execute work with only m rather than n\*m items available. Min buffer size can be m rather than n\*m. Breaks forecast: only one stream (not all) might get serviced.

## Coming Attractions

- ●Tagged stream ordinary deployment.
	- –Deinterleave.
	- –Interleave.
- ●Tagged stream/ resource pool deployment.
- ●Tagged Stream base class?
- ●Rate measurement application.